## Feuille de TP n◦2

## Résolution d'équations non-linéaires

Le travail en binôme est possible. On utilise de préference Scilab, en altérnative n'importe quel logiciel/language capable de résoudre les exercices de la feuille. Le compte-rendu est à rendre<sup>[1](#page-0-0)</sup> en utilisant l'espace de dépôt dans Community.

Si l'ordinateur se bloque pendant un calcul, c'est peut être à cause de la taille des entrées ; si c'est le cas, diminuez la taille. N'hesitez pas à discuter de tels problèmes (et des solutions que vous avez apportées) dans le compte-rendu.

Le but de ce deuxième TP est de programmer des méthodes étudiées dans le cours (et de comparer leur convergence avec les résultats de la théorie) pour résoudre une équation

$$
f(x) = 0
$$

où  $f: \mathbb{R}^n \to \mathbb{R}$  est une fonction à valeurs réelles, typiquement non-linéaire. Aussi, normalement nous avons l'information que une solution existe dans un domain donné  $D \subset \mathbb{R}^n$ , où f est bien définie et assez régulière (par exemple, continue ou différentiable).

Nous rappélons que pour implanter une fonction en Scilab, vous avez appris au TP1 que vous pouvez utiliser l'environnement function. Par exemple, le code

```
1 function y = f(x)2 y = x^3 + \sin(x)3 endfunction
```
définit la fonction  $x^3 + sin(x)$ , et lui donne le nom f. Vous pourrez ensuite évaluer f en une valeur  $t \in \mathbb{R}$  juste en exécutant  $f(t)$ .

1. Nous considerons la fonction  $f_1(x) = \cos(x) - xe^x$ , définie dans l'intervalle  $x \in [0, \frac{\pi}{2}]$  $\frac{\pi}{2}$ . Tracer une représentation graphique<sup>[2](#page-0-1)</sup> de la fonction  $f_1$  dans le domain proposé. Montrer que l'équation  $f_1(x) = 0$  admet une unique solution  $\bar{x}$  dans  $[0, \frac{\pi}{2}]$  $\frac{\pi}{2}$ .

*M*<sup>ethode</sup> de dichotomie (bissection). Nous rappélons que la méthode de dichotomie ( $n = 1$ ) consiste à diviser le domain  $D = [a, b]$  en deux parties de même longueur à chaque étape, et à remplacer un des extrèmes avec le baricentre, en fonction du signe de f.

- Implémenter cette méthode en une fonction dichotomie.
- Utiliser la méthode de dichotomie pour trouver une valeur approchée de  $\bar{x}$  (solution de  $f_1(x) = 0$ ) avec une tolérance de 10<sup>-6</sup>. Quel est le nombre d'itération nécessaires pour obtenir une telle précision avec votre implantation ? Comparer avec les bornes théoriques.
- $\bullet$  Discuter la puissance de cette méthode en faisant varier la tolérance.
- Calculer  $\sqrt{2}$  à 10<sup>-4</sup> près avec cette méthode (exercice 1.2 du TD).

*M*<sup>ethode</sup> de Newton. Nous rappélons que un itéré de Newton pour une équation  $f(x) = 0$  est défini par l'égalité

$$
x_{k+1} = x_k - \frac{f(x_k)}{f'(x_k)}.
$$

<span id="page-0-0"></span><sup>&</sup>lt;sup>1</sup>Le compte-rendu doit être un travail **original**, avec des commentaires qui aideront l'enseignant à comprendre que vous avez bien maitrisé le sujet. Bref il ne s'agit pas du tout de donner une description passive de la séance de TP.

<span id="page-0-1"></span> $^{2}$ [https://help.scilab.org/docs/5.5.0/fr\\_FR/plot.html](https://help.scilab.org/docs/5.5.0/fr_FR/plot.html)

- Vérifier que la méthode de Newton est applicable dans le cas de l'équation  $f_1(x) = 0$ .
- En utilisant le signe de  $f''$ , indiquer un bon choix du point initial  $x_0$ .
- $\bullet$  Implémenter la méthode de Newton<sup>[3](#page-1-0)</sup> en une fonction newton
- Calculer les 10 premiers itérés de la méthode pour  $x_0 = 1$  et  $x_0 = 0.5$ .

Méthode du point fixe. Nous rappélons que la méthode du point fixe consiste à transformer l'équation implicite  $f(x) = 0$  en forme explicite  $x = g(x)$  et utiliser cette répresentation pour construire des itérés.

- Mettre l'équation  $f_1(x) = 0$  sous forme explicite. Montrer que les hypothèse d'application du théorème du point fixe ne sont pas vérifiées sur  $[0, \frac{\pi}{2}]$  $\frac{\pi}{2}$ .
- Montrer qu'elles le sont sur l'intervalle [0.45, 0.6].
- Utiliser la méthode du point fixe pour calculer  $\bar{x}$  avec une tolérance de 10<sup>-6</sup>, en choisissant  $x_0 = 0.5$ . Combien d'itérations faut-il prévoir pour obtenir une telle précision ? Comparer ces résultats avec ceux trouvés avec la méthode de Newton.

Faire un tableau récapitulatif pour la résolution de l'équation  $f_1(x) = 0$  avec les trois méthodes.

- **2.** Soit  $f_2 = x^3 4x + 1$ .
	- Appliquer la méthode de Newton à l'équation  $f_2(x) = 0$ . Le comparer aux autres méthodes.
	- En particulier, pour la méthode de Newton, fixer une tolérance et un nombre maximal d'itérations, et tracer le graphique des itérations nécessaires, en fonction du point initial  $x_0 \in [-3, 3]$  (si admissible). Que peut-on remarquer ?

**3.** On cherche à calculer une valeur approchée des racines de l'unité dans le plan complexe  $\mathbb{C} \approx \mathbb{R}^2$ . Soit  $z = x + iy \in \mathbb{C}$ , et soit  $n \in \mathbb{N}$ . On definit la fonction  $F_n : \mathbb{R}^2 \to \mathbb{R}^2$  par

$$
F_n(x, y) = (Re(z^n - 1), Im(z^n)).
$$

Montrer que les nombres de zéros de  $F_n$  est fini. À quoi correspondent les zeros de  $F_n$  ? On fixe  $n = 4$  pour le reste de l'exercice.

- Calculer (à la main) la Jacobienne<sup>[4](#page-1-1)</sup>  $J_4: \mathbb{R}^2 \to \mathbb{R}^{2 \times 2}$  de  $F_4$ . Implémenter  $F_4$  et  $J_4$  en deux fonctions Scilab F et JF respectivement:
- 1 function  $[v]=F(z)$ 2  $v(1) = ...$ 3  $v(2) = ...$ <sup>4</sup> endfunction  $5$  function  $[w] = JF(z)$ 6  $w(1,1) = ...$  $V = W(1,2) = ...$ 8  $w(2,1) = ...$ 9  $w(2,2) = ...$ <sup>10</sup> endfunction
- Nous souhaitons appliquer une methode de Newton avec itérée  $(x_k, y_k) \rightarrow (x_{k+1}, y_{k+1})$  définie par

$$
\begin{bmatrix} x_{k+1} \\ y_{k+1} \end{bmatrix} = \begin{bmatrix} x_k \\ y_k \end{bmatrix} - (J_4(x_k, y_k))^{-1} F_4(x_k, y_k)
$$

en faisant varier le point initial  $(x_0, y_0)$ . Fixer une *résolution* res (par exemple res = 20). Construire une grille  $(a_i, b_j)$  de la région  $[-1.5, 1.5]^2$  avec la résolution donnée :

<span id="page-1-0"></span><sup>&</sup>lt;sup>3</sup>Faire attention aux données en entrée et sortie: il faudra avant construire la fonction f et la dérivée f', qui feront partie de l'entrée de la fonction newton.

<span id="page-1-1"></span><sup>&</sup>lt;sup>4</sup>J<sub>4</sub>(x, y) est la matrice dont la i–ème ligne est le gradient (transposé) de la i–ème cordonnée de F<sub>4</sub>.

```
11 xvec = -1.5:3/res:1.512 yvec = -1.5:3/\text{res}:1.5
```
- Initialiser deux matrices z et II, de taille  $res \times res$ , à zero.
- Pour chaque point  $(a_i, b_j)$  de la grille, soit  $z_t = (\cos(\frac{2\pi t}{4}), \sin(\frac{2\pi t}{4}))$  la racine vers laquelle la méthode de Newton (avec point initial  $(a_i, b_j)$ ) converge, et soit  $I_{i,j}$  le nombre d'itérations nécessaires. Enregistrer t dans  $z(i, j)$  et  $I_{i,j}$  dans  $II(i, j)$ .
- Utiliser Matplot(z') et Matplot(II') pour dessiner le bassin d'attraction de Newton et le nombre d'itérations. Que remarquez-vous? Augmenter res si l'ordinateur le permet.

Voici quelques exemples de bassin d'attraction de Newton pour  $f(z) = z^4 - 1$ , avec différentes résolutions :

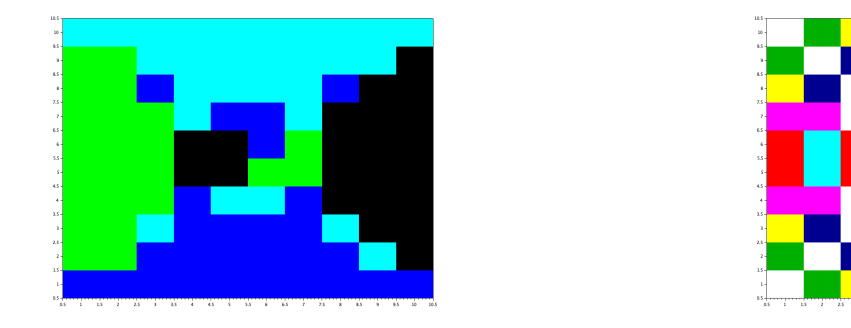

Figure 1: Bassin d'attraction de Newton (gauche) et nombre d'itérations (droite) pour  $f(z) = z^4 - 1$ , res = 10

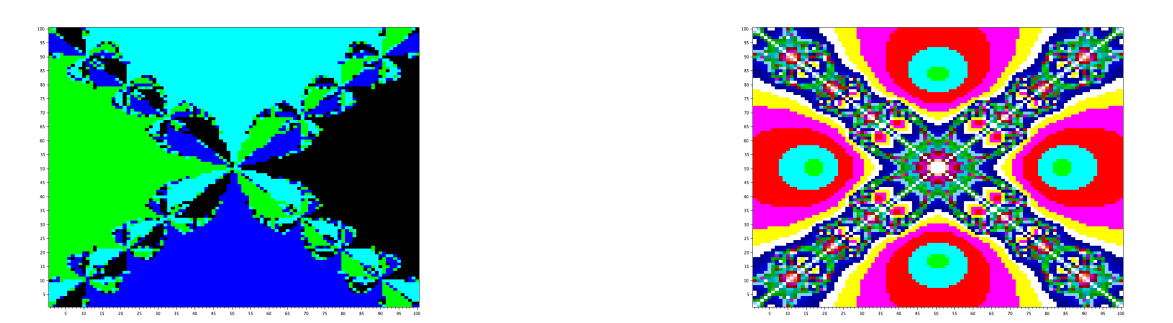

Figure 2: Bassin d'attraction de Newton (gauche) et nombre d'itérations (droite) pour  $f(z) = z^4 - 1$ , res = 100

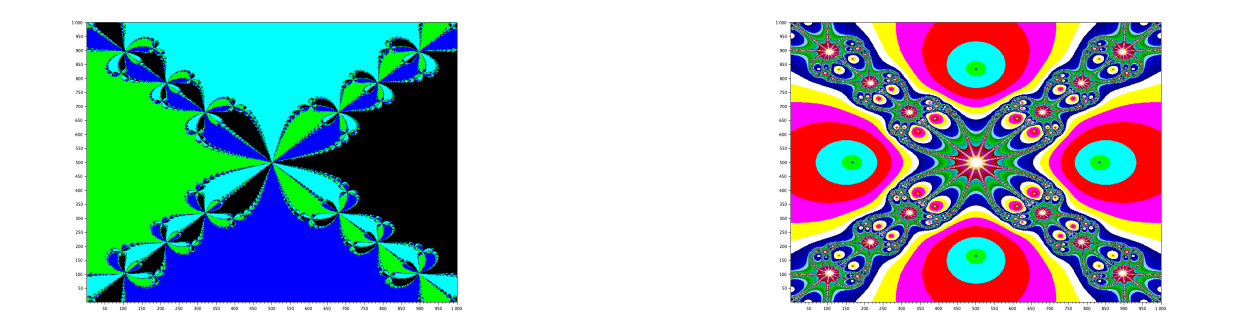

Figure 3: Bassin d'attraction de Newton (gauche) et nombre d'itérations (droite) pour  $f(z) = z^4 - 1$ , res = 1000